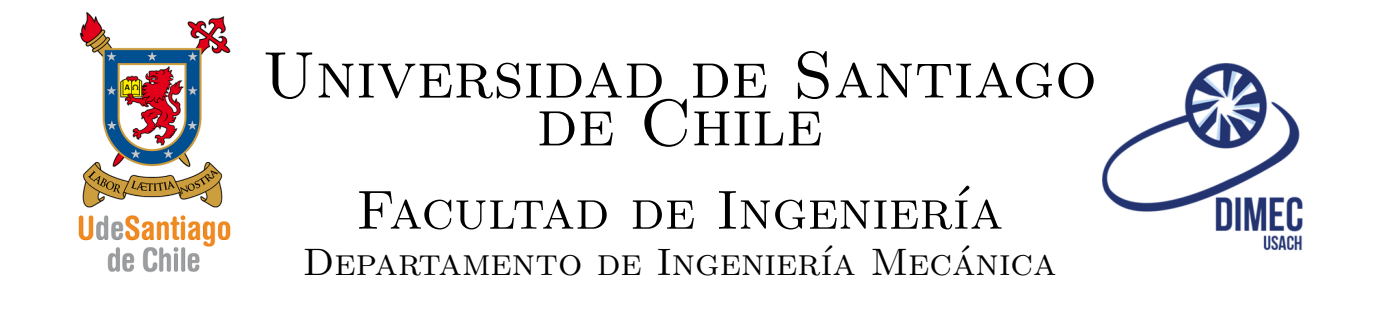

## SISTEMAS MODERNOS DE MANUFACTURA

# Ayudantía 6

Andrés Utrera Soto

### 1. dibujo

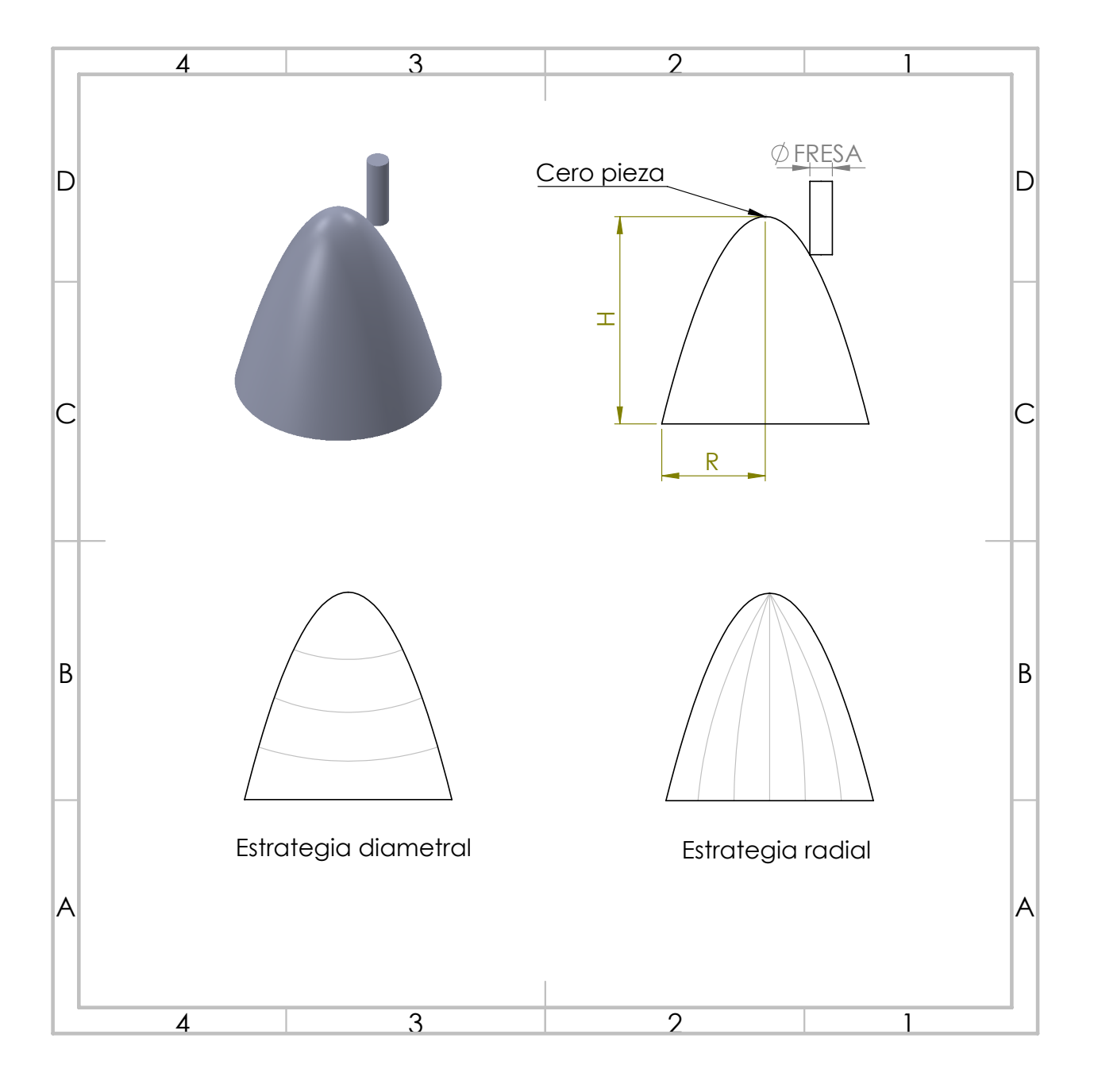

#### 2. Problema

Se pide crear dos sub programas que sean capaces de mecanizar una familia de paraboloides, definidos por su altura y el radio de su base, utilizando por un lado una estrategia de mecanizado circunferencial, y por otro, una estrategia radial.

La ecuación que define la superficie de un paraboloide esta dada por:

$$
z(x, y) = A(x2 + y2) + B
$$

El sub programa con estrategia circunferencial estará definido por: G65 P2001 H  $_R$   $_A$  D;

donde, H es la altura del paraboloide, R el radio de su base, A el paso del mecanizado(z) y D el diámetro de la fresa a utilizar.

El sub programa con estrategia radial, sera de la siguiente forma:  $G65$  P2001 H<sub>-</sub> R<sub>-</sub> A<sub>-</sub> B<sub>-</sub> D<sub>-</sub>;

donde, H es la altura del paraboloide, R el radio de su base, A el paso radial, B el paso angular y D el diámetro de la fresa a utilizar.

#### 3. Ecuaciones

La ecuación se puede expresar en términos de x e y, o también en términos del radio:

$$
z(x, y) = A(x^{2} + y^{2}) + B = Ar^{2} + B
$$

Las condiciones de borde son:

$$
z(r = 0) = 0 = B
$$

$$
z(r = R) = -H \Rightarrow A = \frac{-H}{R^2}
$$

#### 4. Código

```
\overline{a} \overline{b} \overline{a} \overline{b} \overline{c} \overline{d} \overline{d} \overline{d} \overline{d} \overline{d} \overline{d} \overline{d} \overline{d} \overline{d} \overline{d} \overline{d} \overline{d} \overline{d} \overline{d} \overline{d} \overline{d} \overline{d} \overline{d} \overline{d} \overline{1 | 02000;2 | G00 Z0;
 _3 ( G65 P2001 H40. R10. A0.5 D0.; )
 4 | (A: INCREMENTO Z)
5 \mid G65 \mid P2002 \mid H40. R20. A0.1 B4. D0.;
 6 (A: INCREMENRO RADIO, B: INCREMENTO ROTACION)
7 | M30;8
9 | 02001;10 #100=[#11/#1];( NUMERO DE CICLOS NECESARIOS EN DISCRETIZACION )
11 ( ESTA VARIABLE NO ES NECESARIA , PERO SE PUEDE USAR EN EL WHILE EN
        VEZ DE LA VARIABLE DE Z )
12 #101=#1;( PROFUNDIDAD INICIAL PARA COMENZAR MECANIZADO )
13 WHILE [#101 LE #11] DO1 ;
14 G01 X [ SQRT [[#101*#18*#18]/#11]+0.5*#7];( CALCULO DE RADIO )
_{15} G91 G01 Z-[#1]; (Z INCREMENTAL SEGUN PASO ESCOGIDO)
16 | G90;_{17} G02 I [-SQRT [[#101*#18*#18]/#11] -0.5*#7]; (CIRCUNFERENCIA)
_{18} #101=[#101+#1]; (AUMENTA PROFUNDIDAD)
_{19} | END1 ;
_{20} M99;
21
22 \mid 02002;
_{23} #101=[#18/#1]; (NUMERO DE CICLOS EN CADA PLANO);
24 ( ESTA VARIABLE NO ES NECESARIA , PERO SE PUEDE USAR EN EL WHILE EN
        VEZ DE LA VARIABLE DE R)
_{25} #102=[360/#2];(NUMERO DE CICLOS ANGULARES);
26
_{27} #100=0.; (ANGULO INICIAL)
28
29 WHILE [#100 LE 360.] DO1 ;
_{30} #103=#1.; (RADIO INICIAL)
31 WHILE [#103 LE #18] DO2 ;
32 G01 X [[#103+0.5*#7]* COS [#100]] Y [[#103+0.5*#7]* SIN [#100]];( RADIOS
        PROYECTADOS MAS COMPENSACION )
_3 \mid Z [ -#11/[#18*#18]*#103*#103]; ( PROFUNDIDAD )
34 \mid #103 = [ #103 + #1];35 END2;
36 | G00 Z10.;
37 \mid #100 = [#100 + #2];38 | END1;39 M99 ;
   \overline{\phantom{a}} \overline{\phantom{a}} \overline{\
```